# Configuración software de la directividad de arrays lineales

Antonio A. Martínez Serrano<sup>(1)</sup>, Alfonso D. Ortega Valle<sup>(2)</sup>, Jorge Munilla Fajardo<sup>(1)</sup>.

antonioangelms@gmail.com, alfonso@genuix.es, munilla@ic.uma.es.

(1) Dpto. de Ingeniería de Comunicaciones. E.T.S.I. Telecomunicación. Campus de Excelencia Internacional

Andalucía Tech. Universidad de Málaga, 29070, Spain.

(2) Genuix Audio S.L. C/Almonte, 8, nave 1, 29004 Málaga, Spain.

*Abstract***- A line array can be defined as a column of loudspeakers that is designed so that these work together to achieve a higher directivity. This paper presents an application that enables a user to rotate the wavefront of uniform line arrays. Theoretical background and details of the implementation are provided. The validity of the application is tested with measurements of the directivity that are also compared with simulations.** 

## I. INTRODUCCIÓN

Un correcto direccionamiento del haz sonoro sobre la zona de audición resulta fundamental para conseguir una buena inteligibilidad (banda 0-4kHz), siendo prácticamente indispensable en recintos que presentan problemas desde el punto de vista acústico debido a su estructura o composición. Un array lineal de altavoces [1,2], es un conjunto de altavoces independientes apilados verticalmente para conseguir el efecto de una única fuente sonora de tamaño igual a la suma de las que la componen. El número de fuentes, la distancia entre estas, su disposición y la manera de alimentar a cada una de ellas constituyen los principales parámetros de diseño. La Fig. 1 muestra a la izquierda un esquema de un array lineal, y a la derecha el implementado para el desarrollo del trabajo presentado en este artículo [3].

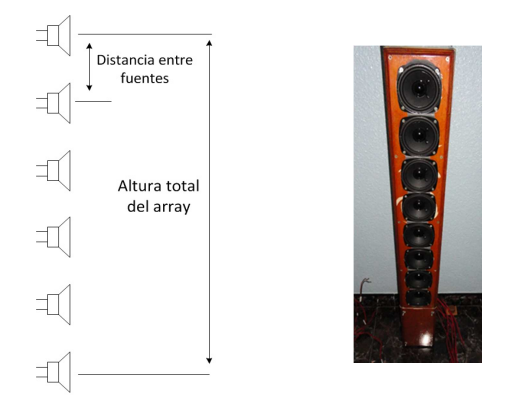

Fig. 1. A la izquierda se muestra el esquema general de un array lineal simple, y a la derecha el array lineal utilizado para este trabajo.

La inclinación del haz sonoro del array hacia la zona de la audiencia para mejorar la inteligebilidad puede conseguirse de diversas maneras. La más inmediata es, lógicamente, la inclinación física de todo el conjunto, pero esto no siempre es posible y además presentan problemas de reflexión en la parte trasera del array que generalmente se dirigen hacia el techo produciendo efectos indeseables. Otra opción es simular esta inclinación mediante una disposición de los

altavoces que no sea puramente lineal, dando lugar a multitud de opciones entre las que destacan los arrays en J y de arco circular. Esto hace que las señales radiadas por unas fuentes se retrasen respecto a otras, interfiriendo constructiva y destructivamente, y consiguiendo el efecto de una inclinación del haz en la zona de la audiencia. El problema es que estos diseños resultan bastante más difíciles (caros) de implementar e instalar que la disposición lineal, con lo que surge la idea de simular estos comportamientos en un array lineal mediante la aplicación de retardos a las señales que alimentan a cada una de las fuentes que lo componen (ver Fig. 2). En general, estos retardos suelen implementarse electrónicamente mediante la implementación de filtros [3] previos al altavoz. En este proyecto se analiza sin embargo otra opción, y es la de implementar estos retardos de una manera software. La gran ventaja de esto es la posibilidad de realizar modificaciones en la inclinación del haz de una manera mucho más cómoda. Para esta implementación software se ha usado Matlab, que goza de una gran popularidad en el ámbito de la docencia y la investigación, de manera que los resultados obtenidos puedan ser fácilmente reproducibles y extrapolables.

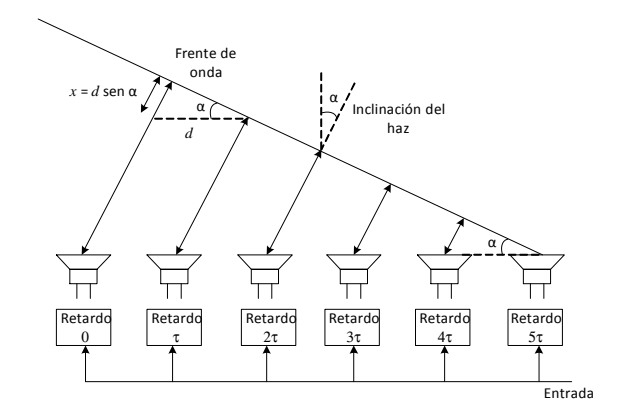

Fig. 2. Esquema de inclinación del frente de ondas mediante la aplicación de retardos diferenciales a cada una de las fuentes del array lineal.

## II. FUNDAMENTOS TEÓRICOS DEL ARRAY LINEAL UNIFORME

Para encontrar las ecuaciones que rigen el comportamiento de un array lineal, se parte de la expresión de la presión acústica radiada por una fuente lineal en un punto P [4]:

$$
p = \int_{-L/2}^{L/2} \frac{A(l)e^{-j[kr(l)+\varphi(l)]}}{r(l)} dl
$$
 (1)

donde *L* es la longitud de la fuente lineal, *A(l)* es la función de amplitud a lo largo de la línea del array, ϕ(*l*) es la función de fase a lo largo de la línea del array, *k*=2π/λ es el número de onda, y *r*(*l*) es la distancia al punto P desde un segmento *dl* a lo largo de la línea del array. Aplicando la suposición de campo lejano,  $r(l) >> L$  para  $-L/2 \leq l \leq L/2$ , puede asumirse que  $r(l)$  es constante en el denominador,  $r(-L/2) \approx r(L/2)$ , mientras que en la exponencial sí que tiene una influencia debido a que las pequeñas diferencias entre los distintos puntos del array sí que son significativos cuando se comparan con λ, y puede aproximarse (ver Fig. 2) por *r*(*l*)=*l* sen α, donde α es el ángulo que forma la horizontal (perpendicular al array) con la línea que une el centro del array con el punto P. La directividad en campo lejano puede entonces expresarse en función del ángulo α:

$$
R(\alpha) = \frac{|p(\alpha)|}{|p_{max}|} = \frac{\left| \int_{-L/2}^{L/2} A(l) e^{-j[kl\sin\alpha + \varphi(l)]} dl \right|}{\left| \int_{-L/2}^{L/2} A(l) dl \right|}.
$$
 (2)

 Esta función de directividad es válida para cualquier tipo de función de amplitud *A*(*l*) y fase ϕ(*l*). A partir de aquí, las posibilidades de diseño son muchas. Además de con las funciones de alimentación, puede jugarse, por ejemplo, con el número de altavoces, sus características, su distribución dentro del array y el tamaño del conjunto. Un buen diseño del array lineal debe buscar, para el rango de frecuencias de interés, aumentar la directividad del lóbulo principal en la dirección deseada y minimizar la aparición de lóbulos secundarios en las direcciones no deseadas. En este trabajo se ha utilizado el array lineal uniforme presentado en la Fig. 1 (derecha), que utiliza fuentes idénticas, y cuyos parámetros han sido elegidos para conseguir estos objetivos. Resta por tanto modificar la alimentación para conseguir la inclinación del haz.

Continuando por tanto con el estudio de la directividad para arrays lineales uniformes, se tiene que estos presentan *N* fuentes puntuales equiespaciadas una distancia *d*=*L*/(*N*-1). Supondremos además que estas fuentes son idénticas. De este modo, la posición de los altavoces dentro del array se corresponde con:

$$
l_i = \frac{d}{2}(2i - N - 1), \text{ con } i = \{1, 2...N\}.
$$
 (3)

y la expresión de la amplitud *A*(*l*) estará compuesta por deltas en estas posiciones y todas con la misma amplitud puesto que las fuentes son idénticas y se alimentan con la misma señal de entrada. No sucede lo mismo con la fase ϕ(*l*) ya que nuestro objetivo, como es representado en la Fig. 2, es aplicar un retardo distinto a cada uno de los altavoces para simular una inclinación del frente de onda. En concreto, se aplica un retardo incremental  $Δ<sub>τ</sub>=τ$ , desde el altavoz en la posición –*L*/2, al que se le aplica un retardo (N-1) τ, hasta el altavoz en la posición *L*/2, al que no se le aplica ningún retardo. Aplicando estos resultados, puede reescribirse (2) para el caso de N fuentes puntuales del siguiente modo:

$$
R(\alpha) = \frac{\left| \sum_{i=1}^{N} e^{-j[kl_i \sin \alpha + \varphi(l_i)]} \right|}{N}
$$
(4)

donde

$$
\varphi(l_i) = 2\pi f \left( -\frac{\tau (N-1)l_i}{L} + \frac{\tau (N-1)}{2} \right) \tag{5}
$$

y el valor apropiado para el retardo τ, correspondiente a una inclinación deseada θ del haz (Fig. 2) puede calcularse como:

$$
\tau = \frac{\sin \theta \cdot d}{c}.\tag{5}
$$

## *A. Acoplamiento eficaz y comportamiento omnidireccional*

Como se ha explicado anteriormente, un objetivo principal del diseño de arrays lineales es evitar que aparezcan lóbulos secundarios en la dirección predominante del haz. Esto es lo que se denomina acoplamiento eficaz y exige que la longitud de onda de la señal emitida sea grande en comparación con la distancia entre los altavoces. Más concretamente y de manera general, se llega a que la condición para garantizar un acoplamiento efectivo es la siguiente:

$$
\lambda > d/2. \tag{6}
$$

De manera similar, en el análisis de arrays lineales se ha supuesto que los altavoces emitían omnidireccionalmente para todas las frecuencias, lo cual no es cierto en la realidad. Este comportamiento omnidireccional solo puede asumirse para [5]:

$$
ka < 2\tag{7}
$$

donde *a* es el radio del altavoz.

## III. IMPLEMENTACIÓN

El array lineal utilizado está compuesto por 8 fuentes, y por tanto, como se acaba de describir, para la inclinación del haz se aplicarán 8 señales de alimentación cada una con su retardo correspondiente. Para la captación y digitalización de la señal de entrada, y la generación y envío de las correspondientes señales de alimentación retardadas se ha utilizado la herramienta Matlab-Windows y una tarjeta de sonido USB 7.1 (8 canales). La señal de entrada puede obtenerse directamente a partir de la lectura de ficheros de audio, o bien capturando nuevos sonidos a través de la tarjeta de sonido. La frecuencia de muestreo utilizada ha sido  $f_s = 44.1$ kHz, con 16 bits de cuantificación.

## *A. Aplicación del retardo*

De manera general, los retardos que deben aplicarse a la señal de entrada, calculados según (5), para conseguir las distintas señales de alimentación de las fuentes, no coincidirán con múltiplos del periodo de muestreo, y por tanto será necesario interpolar la señal de entrada para conseguir el retardo deseado. La Fig. 3 compara, para el caso más desfavorable  $\tau = Ts/2$ , distintas interpolaciones (lineal, pchip y spline), pudiendo apreciarse que, para la frecuencia de muestreo utilizada, una simple aproximación lineal es suficiente para obtener unos buenos resultados, manteniendo unos tiempos de computación reducidos. Así, para un retardo 0< τ <1/ *f*<sup>s</sup> , la muestra *i* de la señal de alimentación retardada τ, y<sup>τ</sup> , se obtiene a partir de la señal de entrada *x* del siguiente modo:

$$
y_{\tau}(i) = x(i) + (x(i + 1) - x(i)) \cdot \tau \cdot fs.
$$
 (8)

#### *B. Envío de señales*

El envío a la tarjeta de sonido de las 8 señales, una vez aplicados los retardos correspondientes, se ha realizado a través del objeto de sistema "dsp.AudioPlayer" de la "DSP System Toolbox" de Matlab, especializada en el procesamiento digital de señales. Estos objetos presentan una serie de propiedades y métodos. Entre las propiedades que se definen al crear el objeto se encuentran la frecuencia de muestreo y el nombre del dispositivo de salida, en este caso la tarjeta de sonido. Para el envío de las señales retardada se utiliza el método "step", que envía una matriz de tamaño *M*x*N*, donde *N* es el número de canales y *M* es el número de muestras de sonido de cada canal, que se corresponde con el tamaño del buffer y que dependerá de la tarjeta de sonido utilizada.

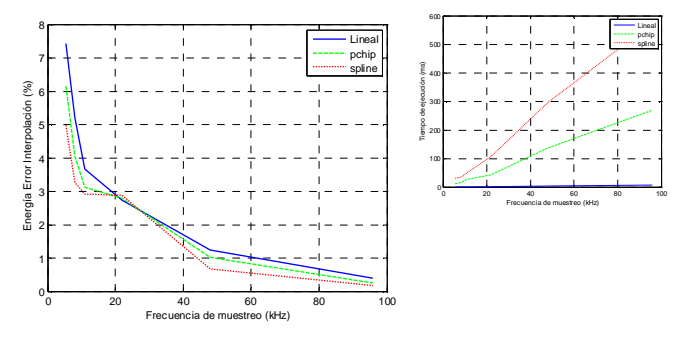

Fig. 3. Métodos de interpolación. A la izquierda se muestra el error en % y a la derecha el tiempo de ejecución (ms) para  $\tau = Ts/2$  y ventana de 4s.

Además, aparte de configurar correctamente la tarjeta de sonido, habrá también que seleccionar adecuadamente la API que usa Matlab para comunicarse con la tarjeta de sonido; debe seleccionarse "Windows WDM-KS", en lugar de la opción por defecto "Windows DirectSound", puesto que con esta última no funciona correctamente el enrutamiento para 8 canales.

Dentro de la "DSP System Toolbox", existe también otro tipo de objeto, denominado "dsp.AudioFileReader" que funciona de manera similar a "dsp.AudioPlayer" y que permite la lectura de archivos de audio en distintos formatos.

El esquema general de envío que se repite para cada trama de la señal de entrada es esquematizado en la Fig. 4. La señal de entrada se lee mediante "dsp.AudioFileReader", se divide en segmentos de la longitud del buffer (tramas) y se calcula una matriz con las 8 señales de alimentación con los retardos correspondientes. Posteriormente, esta matriz con la información correspondiente a los 8 canales se envía utilizando "dsp.AudioPlayer". A continuación se dan más detalles sobre el cálculo de esta matriz.

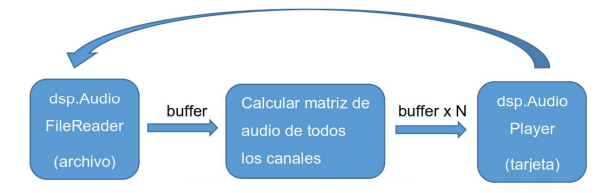

Fig. 4. Esquema general de envío de las señales de alimentación.

## *C. Cálculo de la matriz de envío*

El cálculo de la matriz de envío se realiza a través de una función que tiene como entrada los parámetros *d*, *N*, α, *f*<sup>s</sup> y *W*, donde *W* es un vector que permite asignar pesos a cada uno de los altavoces y el resto son parámetros definidos anteriormente. Esta función trabaja sobre una trama de la señal de entrada y calcula la correspondiente trama retardada para cada una de las fuentes. Debido a la aplicación de retardos, es necesario que o bien estas tramas se encuentren

solapadas, o que se le proporcione a la función parte de las tramas anteriores. Esta segunda opción ha sido la elegida en este caso, donde la señal retardada que cae fuera de la trama actual es devuelta como parte de la salida para ser utilizada como entrada en la llamada para la siguiente trama. Estos valores "sobrantes" corresponderán a los instantes iniciales en el cálculo de la siguiente trama.

#### *D. Desarrollo de una interfaz de usuario*

Para facilitar la implementación de inclinaciones del haz de arrays lineales se ha desarrollado una interfaz gráfica que permite realizar mucho más cómodamente la introducción de datos, así como la visualización de algunos resultados. El aspecto de esta interfaz gráfica es mostrado en la Fig. 5. En la parte superior puede verse que el usuario debe introducir los datos correspondientes al array lineal utilizado, estos son el número de fuentes y la distancia entre ellas, los parámetros de inclinación del haz deseado, el fichero origen donde se encuentra la señal de entrada y los pesos aplicables a cada altavoz. En la parte inferior, la interfaz gráfica muestra una comparativa entre la inclinación seleccionada y una simulación de la directividad basada en las ecuaciones (4) y (5). Por último, en la parte inferior derecha se muestran gráficamente las primeras muestras de las señales retardadas correspondientes a cada una de las fuentes. Opcionalmente, el programa permite visualizar también el espectro de la señal de entrada en tiempo real ( "dsp.SpectrumAnalyzer").

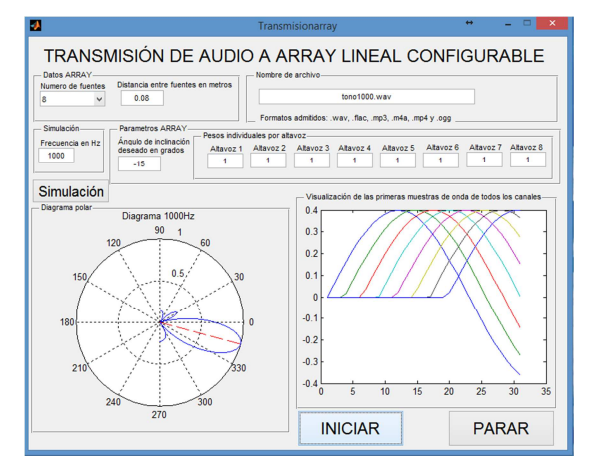

Fig. 5. Interfaz gráfica para la inclinación del haz de arrays lineales.

## IV. MEDIDAS Y COMPROBACIÓN DE RESULTADOS

## *A. Descripción del banco de pruebas*

 Para realizar las pruebas se han utilizado dos ordenadores. El primer ordenador es donde se encuentra instalado el software, descrito en las secciones anteriores, encargado de generar las señales que servirán como fuente de alimentación al array lineal. El segundo ordenador tiene instalado el software SMAART, y se conecta al micrófono que realizará las medidas. Un esquema del banco de pruebas es mostrado en la Fig. 6, y a continuación se describen los equipos que lo forman:

 El array lineal utilizado para realizar las médidas es el mostrado en la Fig. 1. Este array se compone de altavoces Visaton FRS-8 de 8Ω. El diámetro de estos altavoces, incluyendo la carcasa, es de un poco menos de 8cm y ésta es también la distancia entre los altavoces.

- Tarjeta de sonido externa USB 7.1 Sweex.
- Cuatro amplificadores Pioneer A-105.
- Micrófono de condensador omnidireccional para medidas de calibración Behringer ECM8000.

 Tarjeta de sonido externa con conexión XLR (para el micrófono), modelo Edirol UA-25EX.

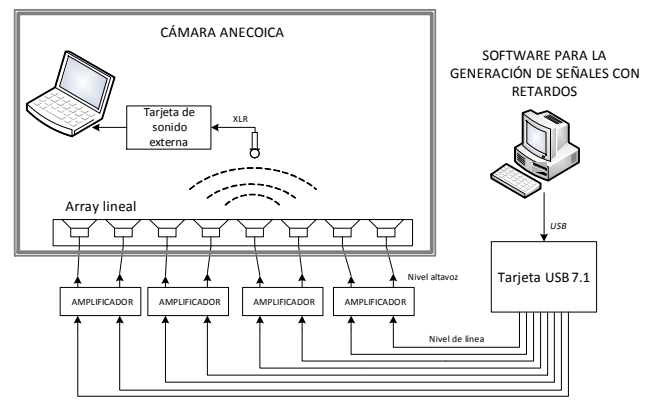

Fig. 6. Esquema del banco de medidas.

Además de esto, para ir realizando las medidas de la directividad, el altavoz se monta sobre una plataforma graduada que permite calcular su ángulo respecto al micrófono. Para facilitar la medida de la inclinación, los ejes horizontal y vertical se permutan como se muestra en la Fig. 7.

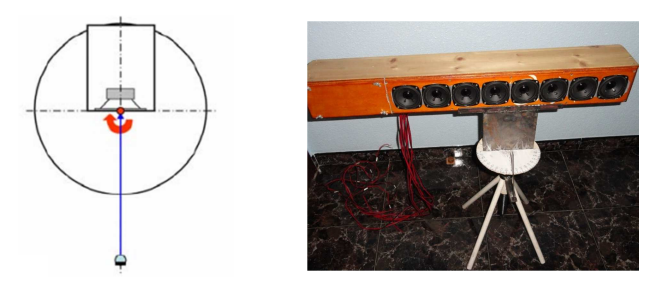

Fig. 7. Plataforma giratoria para el cálculo de la directividad.

## *B. Proceso de medida*

El proceso de medida consta de los siguientes pasos:

- 1. Calibración del micrófono a través de SMAART [6] y un calibrador externo Brüel& Kjaer-4231.
- 2. Calibración de los altavoces para que emitan al mismo nivel SPL, ajustado para ello el vector de pesos W. Más concretamente, establecer los amplificadores a su valor máximo y enviar un tono de 1kHz por cada altavoz independientemente ajustando su peso hasta que el nivel SPL recibido en SMAART sea de 60dB.
- 3. Rotar el altavoz hasta situarlo en una determinada inclinación. Nos ayudamos de la circunferencia graduada.
- 4. Realizar las medidas para distintas frecuencias y guardar los resultados. En este caso particular, las frecuencias han sido en hertzios: [250, 500, 1k, 2k, 3k, 4k, 8k].
- 5. Repetir los pasos 3 y 4 para distintos ángulos de inclinación. En este caso particular, estos ángulos han sido en grados [0, -4, -5.5, 11, 17].

# *C. Resultados*

 Se muestran a continuación los resultados medidos siguiendo el procedimiento descrito en el apartado anterior. Estos valores medidos se comparan también con valores simulados. Estos valores simulados se obtienen a partir de (4) y (5) pero debe tenerse en cuenta que para el valor de radio de los altavoces del array lineal utilizado, *a*=4cm, y la distancia entre estos, *d*=8cm, las frecuencias máximas para el acoplamiento efectivo y radiación omnidireccional pueden calcularse a partir de las ecuaciones (6) y (7) y resultan 8.6kHz y 2.7kHz respectivamente. Por tanto, a partir de 2.7kHz, las simulaciones van perdiendo validez. La Fig. 8 muestra la evolución con la frecuencia de la directividad para una inclinación de 5.5º. Los resultados muestran que el haz ha sido correctamente girado para el rango de frecuencia de interés y una alta correspondencia con las simulaciones.

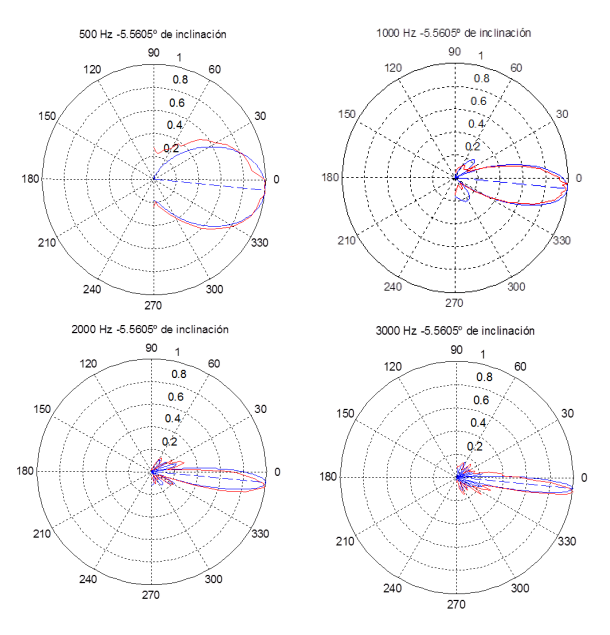

Fig. 8. Directividad para una inclinación de 5.5º (línea azul discontinua): medidas (rojo) y simuladas (azul).

#### V. CONCLUSIONES

Se ha presentado una aplicación que permite la inclinación del haz de arrays lineales de manera software. La inclinación del haz resulta fundamental para mejorar la inteligibilidad y la acústica en general, y por tanto la posibilidad de modificar ésta de manera cómoda y dinámica a través de un interfaz resulta de gran utilidad práctica. La validez de la aplicación ha sido comprobada a través de medidas experimentales.

#### AGRADECIMIENTOS

Este trabajo ha sido financiado por la Univ. de Málaga, Campus de Excelencia Internacional Andalucía Tech, y el grupo de investigación Aplicación de las Tecnologías de la Información y Comunicaciones (PAI TIC-208).

#### **REFERENCIAS**

- [1] M. S. Ureda, *Line Array: Theory and Applications, AES Convention Paper,* 2001*.*
- [2] Europeus, Institut Universitari d'Estudis, *E2.14.1- Sistemas electroacústicos para mejora de la inteligibilidad en entornos patrimoniales,* 2010.
- [3] M.E. Van Valkenburg, *Analog Filter Design*. Oxford University Press, 1982.
- [4] M. S. Ureda, *Analysis of Loudspeaker,* www.jblpro.com, 2004.
- [5] H.F. Olson. *Acoustical Engineering.* 2ª ed. Princeton, New Jersey: D. Van Nostrand Company, 1957.
- [6] SMAART user's guide.